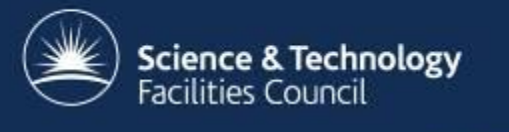

## **Ceph @ RAL**

#### **Tom Byrne**

George Vasilakakos, Bruno Canning, Alastair Dewhurst, Ian Johnson, Alison Packer

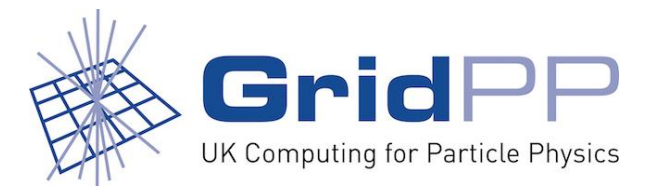

## **Outline**

- Recap on Ceph at RAL
- Ongoing developments for the LHC Tier-1 storage system: "Echo"
	- Production status
	- Gateway overview

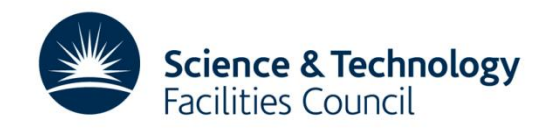

## **About me**

- Tom Byrne
	- tom.byrne@stfc.ac.uk
- STFC RAL
	- Scientific Computing Department
	- Data Services
	- Facilities/Tier-1
- Working mainly on Ceph

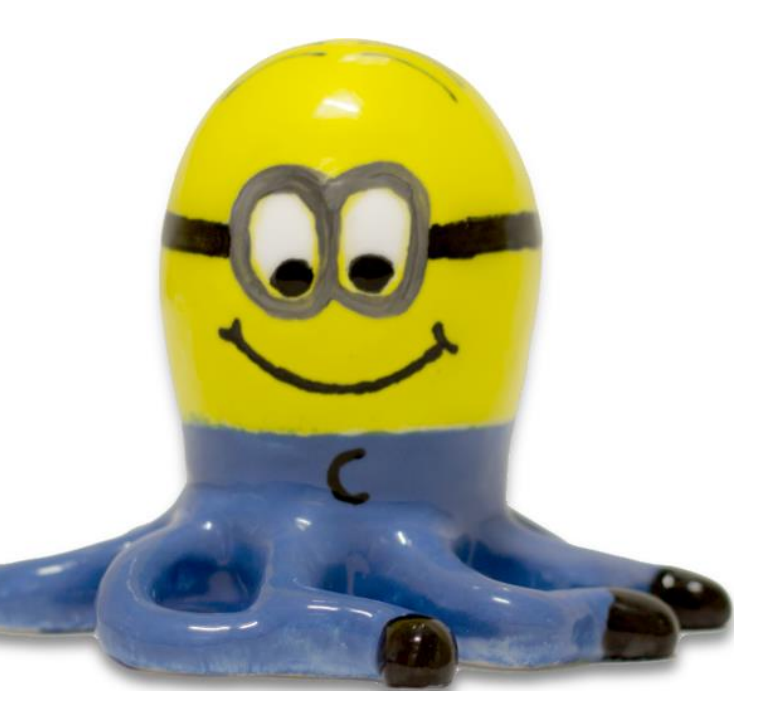

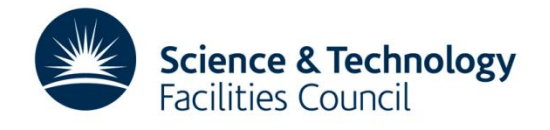

### **Previous talks**

- HEPiX Fall 2016 Experience of Development and Deployment of a Large-Scale Ceph-Based Data Storage System at RAL
	- <https://indico.cern.ch/event/531810/contributions/2298934/>
- CHEP 2016 The deployment of a large scale object store at the RAL Tier 1
	- <https://indico.cern.ch/event/505613/contributions/2230932/>
- HEPiX Spring 2016 Why so Sirius? Ceph backed storage at the RAL Tier-1
	- <https://indico.cern.ch/event/466991/contributions/2136880/>
- HEPiX Fall 2015 Ceph object storage at RAL
	- <https://indico.cern.ch/event/384358/contributions/909231/>
- HEPiX Spring 2015 Ceph storage at RAL
	- <https://indico.cern.ch/event/346931/contributions/817835/>
- Regular presentations at HEP Ceph meetings:

 $\overline{\phantom{0}}$ 

– <https://indico.cern.ch/category/4866/>

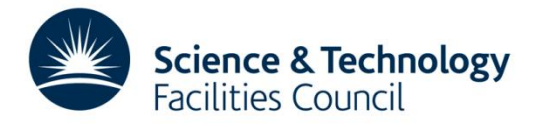

## **Recap!**

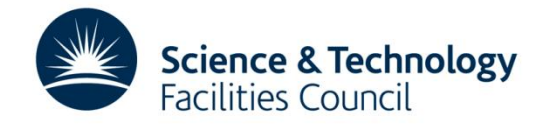

### **Ceph at RAL is used for two main projects:**

- **Sirius** 
	- Provide low-latency block storage to STFC cloud
		- thin storage nodes + replication
	- $\sim$  600TB raw disk
- Echo
	- Disk only storage service to replace Castor for LHC VOs
	- Emphasis on TB/E rather than IOPS/E (fat SNs + EC)
	- 9.9PB usable space, largest Ceph cluster using EC in production (of which we are aware)

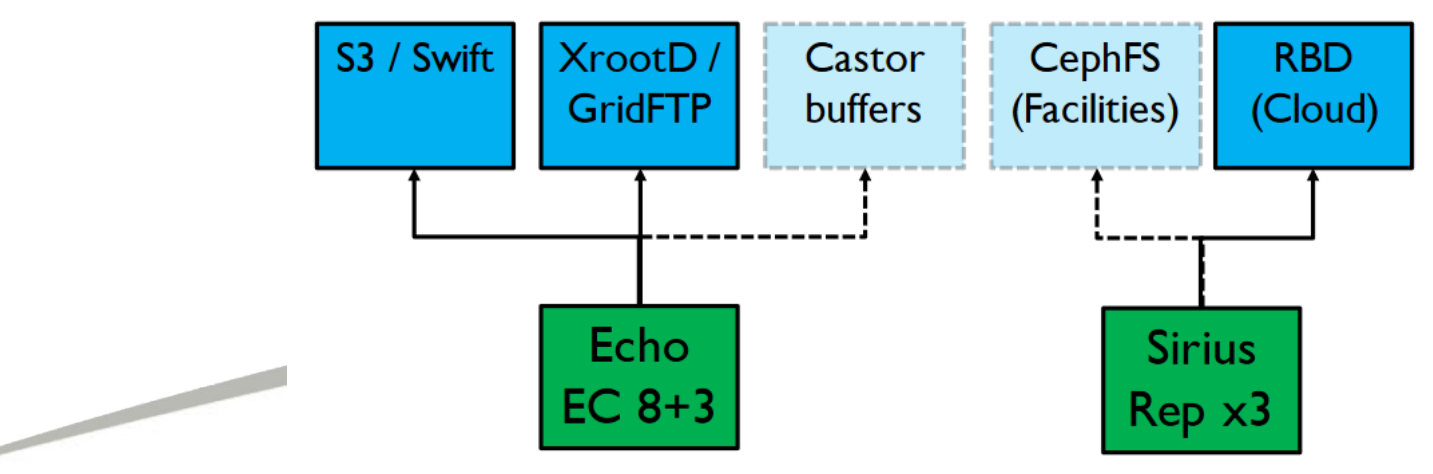

## **The Echo Project – An Update**

*Erasure Coded - Ceph - High throughput - Object store*

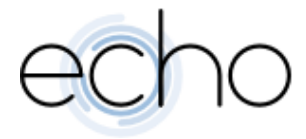

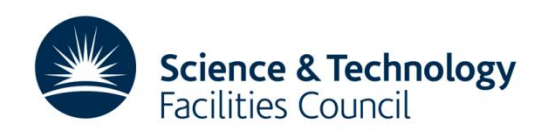

## **Production**

- Echo is now accepting production data from LHC VOs
	- Currently GridFTP and XRootD supported as production I/O protocols.
	- VO pools can be accessed via either protocol.
- 7.1 PB of WLCG pledge provided by Echo this year.
	- Split between ATLAS, CMS and LHCb
- Already storing over a PB of data for ATLAS
- Lots of hard work: testing, development, on call procedures etc
	- The gateway development has been a large part of the work

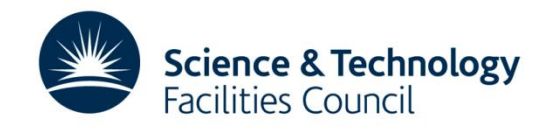

### **ATLAS in Production**

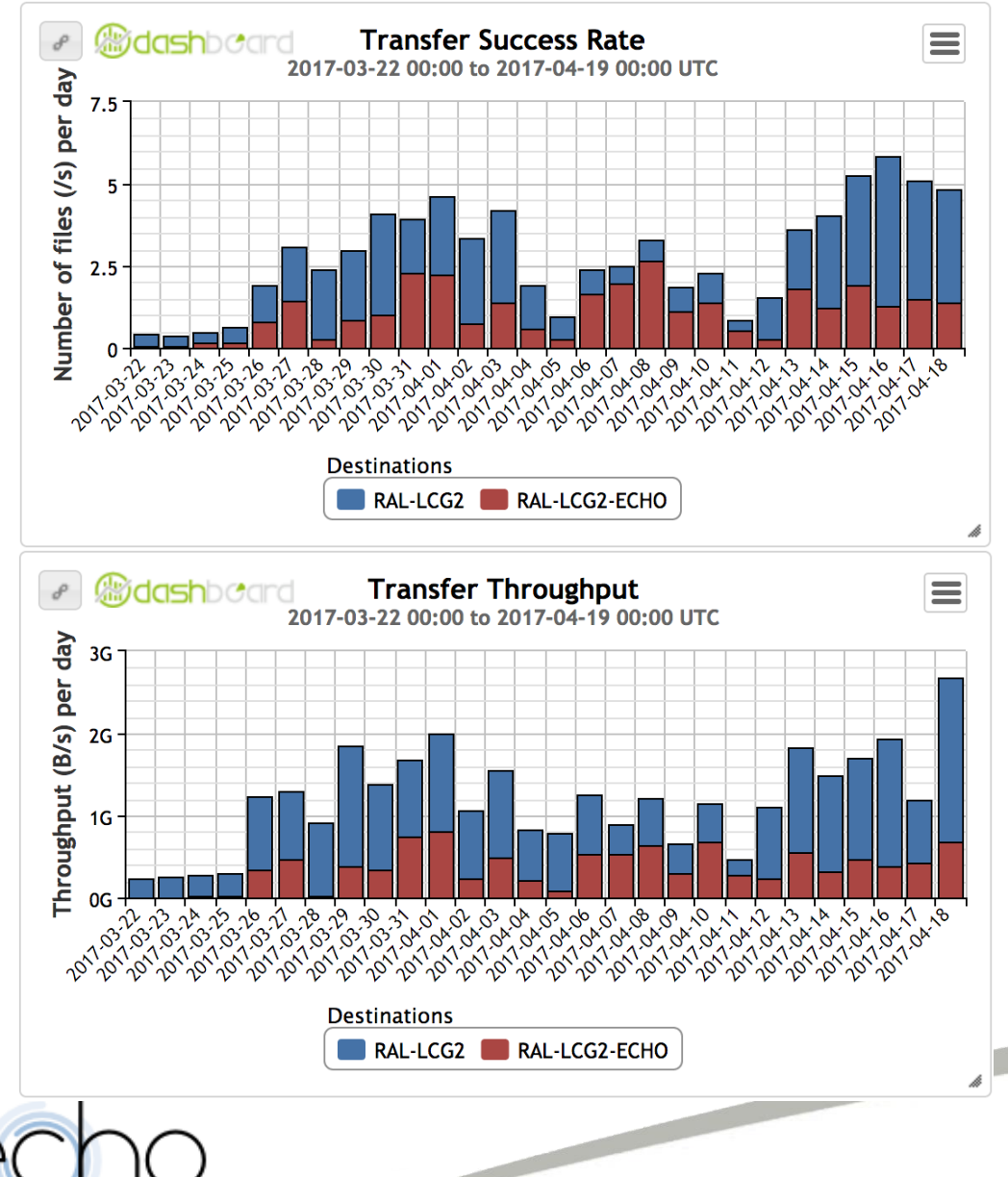

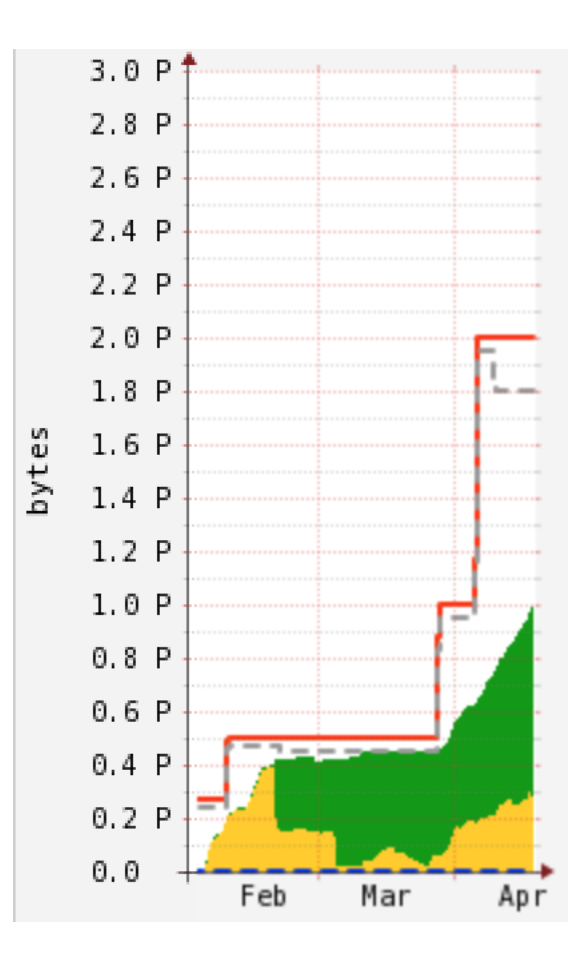

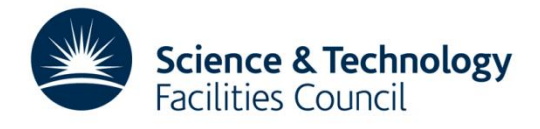

## **Operational issues: Stuck PG**

• While rebooting a storage node for patching in February, a placement group in the atlas pool became stuck in a peering state

*A placement group is a section of a logical object pool that is mapped onto a set of object storage daemons*

- I/O hung for any object in this PG
- Typical remedies for fixing peering problems were not effective (restarting/removing primary OSD, restarting set etc.)

```
pg 1.323 is remapped+peering, acting 
[2147483647,1391,240,127,937,362,267,320,7,634,716]
```
• Seemed to be a communication issue between two OSDs in the set.

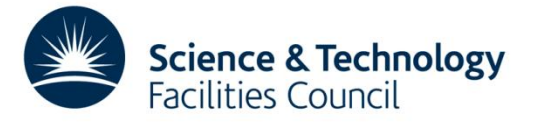

## **Stuck PG**

- To restore service availability, it was decided we would manually recreate the PG
	- accepting loss of all 2300 files/160GB data in that PG
- Again, typical methods (force\_create) failed due to PG failing to peer
- Manually purging the PG from the set was revealing

- On the OSD that caused the issue, an error was seen
- A Ceph developer suggested this was a LevelDB corruption on that OSD
- Reformatting that OSD and manually marking the PG complete caused the PG to become active+clean, and cluster was back to a healthy state

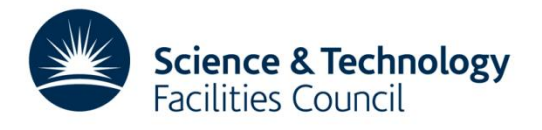

## **Stuck PG: Conclusions**

- A major concern with using Ceph for storage has always been recovering from these types of events
	- This showed we had the knowledge and support network to handle events like this
- The data loss occurred due to late discovery of correct remedy
	- We would have been able to recover without data loss if we had identified the problem (and problem OSD) before we manually removed the PG from the set

<http://tracker.ceph.com/issues/18960>

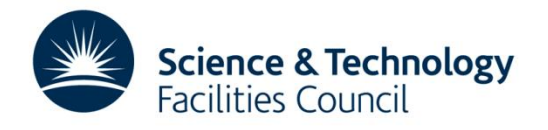

### **Echo gateway development**

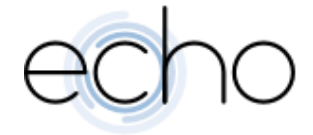

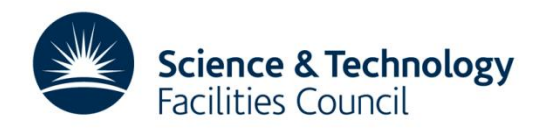

## **Gateway recap**

- The aim was always to have a simple, lightweight solution
	- No CephFS or similar solution (scaling/maturity issues)
	- As close to a simple object store as possible
- Not possible get VOs to use radosgw (S3) from the start
	- Traditional HEP protocols needed
	- Same data needs to be accessible via all protocols
- Need to have control as to how the data ends up in Ceph
	- Future proofing and ability to support other access methods

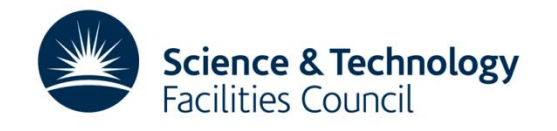

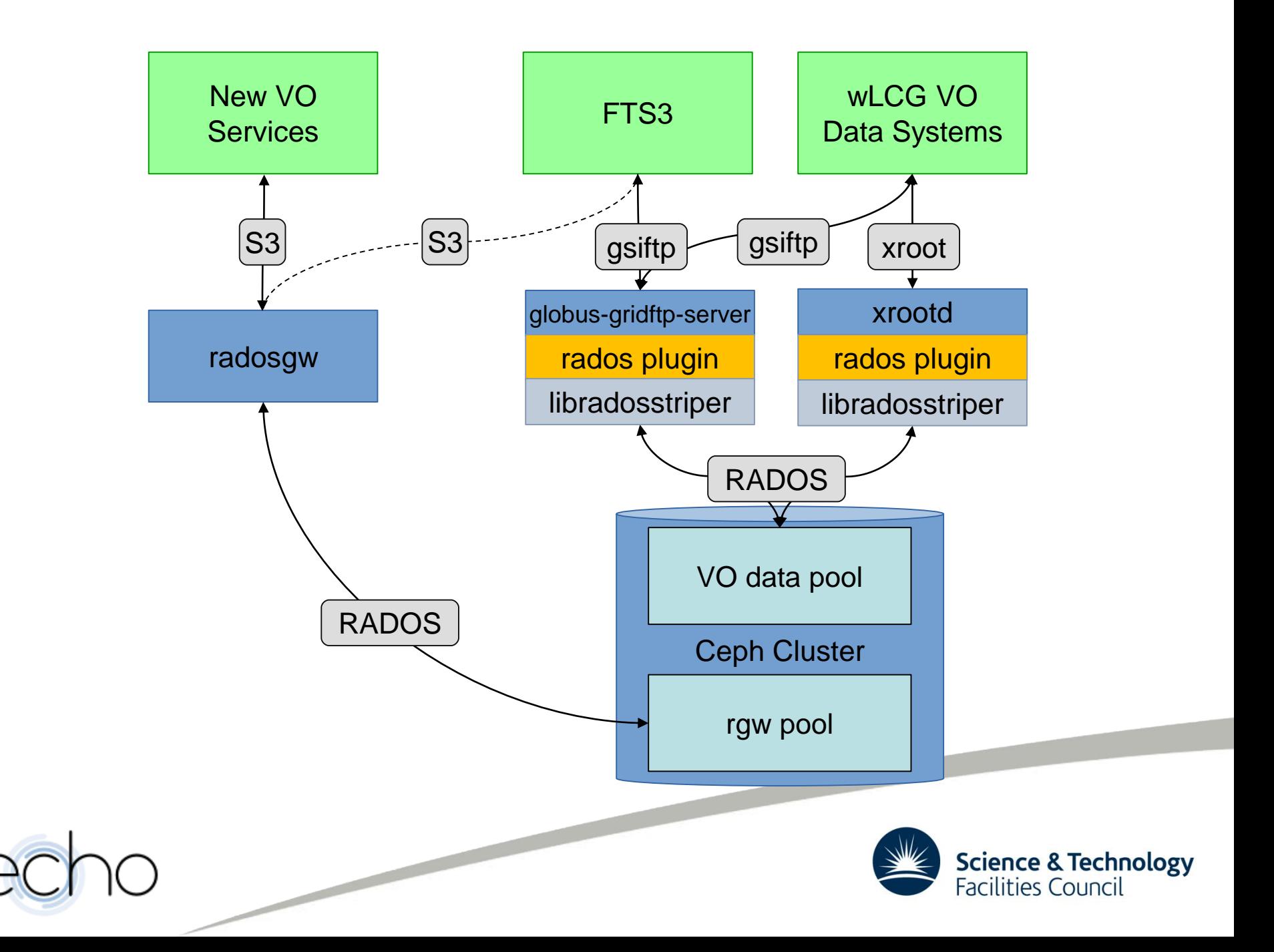

## **XRootD Plugin**

- XRootD plugin was developed by CERN.
	- Plugin is part of XRootD server software
	- They have a very restricted use case.
	- They switched from EC back to using replication.
- We have a more complex setup.
	- Direct I/O on EC pools was predictably slow.
		- Investigating XRootD memory caches on the gateways.
- We have encountered many bugs that have been fixed.
	- Check-summing, Redirection and Caching proxy

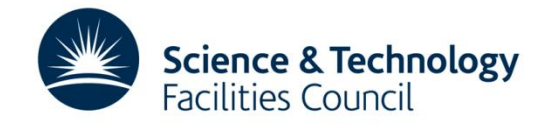

## **GridFTP Plugin**

- GridFTP plugin was completed at start of October 2016
	- Development has been done by Ian Johnson (STFC)
	- Work started by Sébastien Ponce (CERN) in 2015
- ATLAS are using GridFTP for most transfers currently
	- XRootD just used for reading files for analysis jobs
	- CMS Debug traffic and load tests also use GridFTP
- Recently improvements have been made to:
	- Transfer timeouts
	- Check-summing (to align with XRootD)
	- Multi-streamed transfers into EC pools

### <https://github.com/stfc/gridFTPCephPlugin>

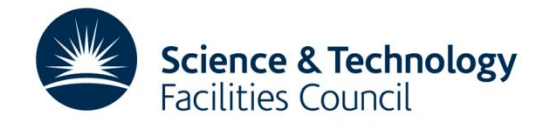

## **XRootD/GridFTP AuthZ/AuthN**

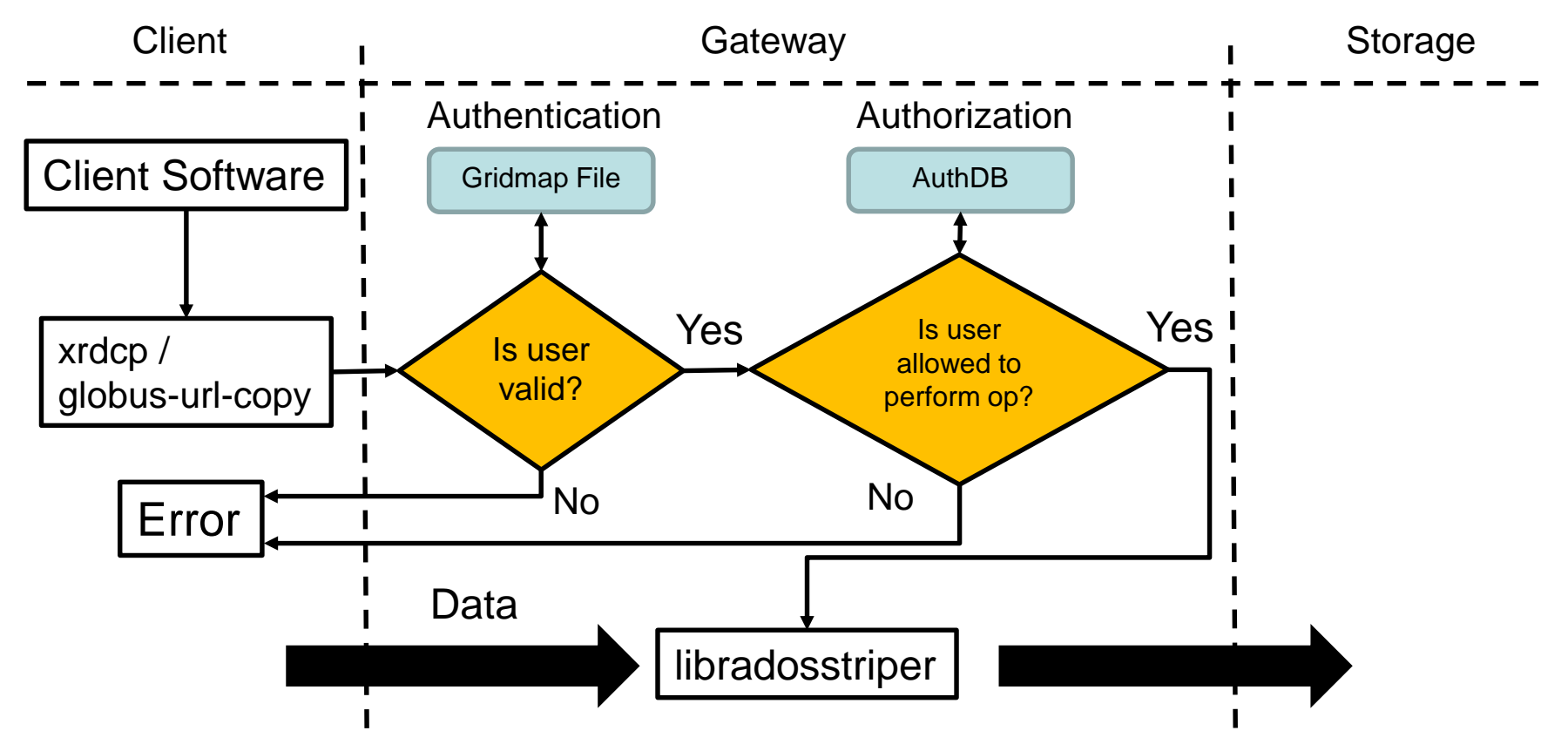

- Gridmap file used for authentication
- Authorisation is done via XRootD's authDB

lan Johnson added support for this in the GridFTP plugin

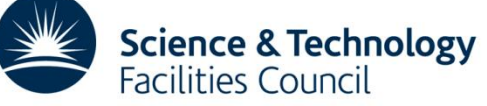

### **Removing Gateway bottleneck for WNs**

- Having all worker nodes talk to Ceph through the gateways seems like a bad idea
- Just need a few configuration files + keyring and any machine can talk directly to Ceph.
	- Make WN gateways!
- Testing on a small number of WNs running an XRootD gateway in a containers.
- Container work led by Andrew Lahiff

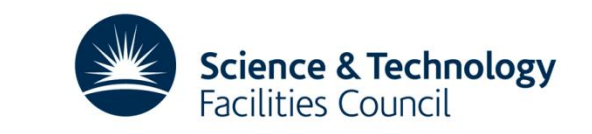

## **XRootD Architecture**

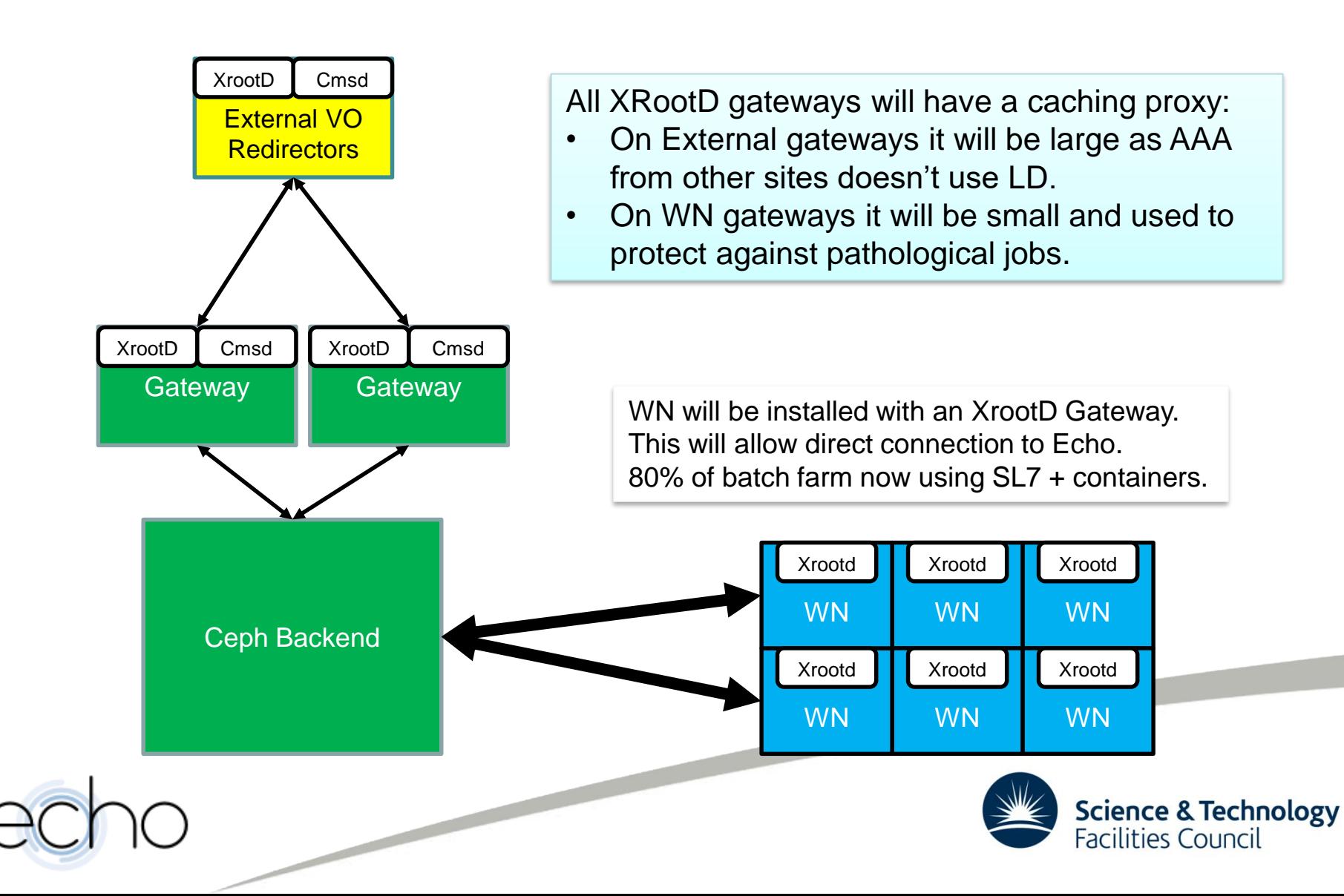

### **Future Direction**

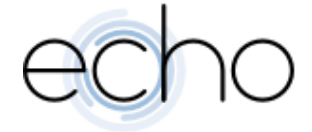

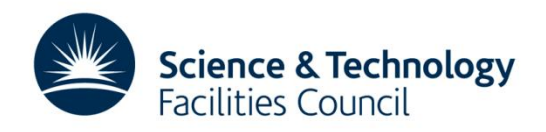

# **S3 / Swift**

• We believe S3 / Swift are the industry standard protocols we should be supporting.

> S3 / Swift API access to Echo will be the only service offered to new users wanting disk only storage at RAL.

- If users want to build their own software directly on top of S3 / Swift, that's fine:
	- Need to sign agreement to ensure credentials are looked after properly.
- We expect most new users will want help:
	- Currently developing basic storage service product that can quickly be used to work with data.

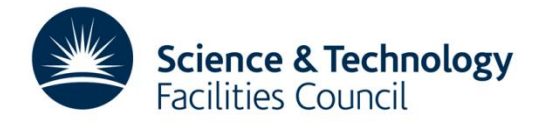

## **DynaFed**

- We believe DynaFed is best tool to allow small VOs secure access.
	- S3/Swift credentials stored on DynaFed Box.
	- Users use certificate/proxy.
- Provides file system like structure.
- Support for transfers to existing Grid storage.

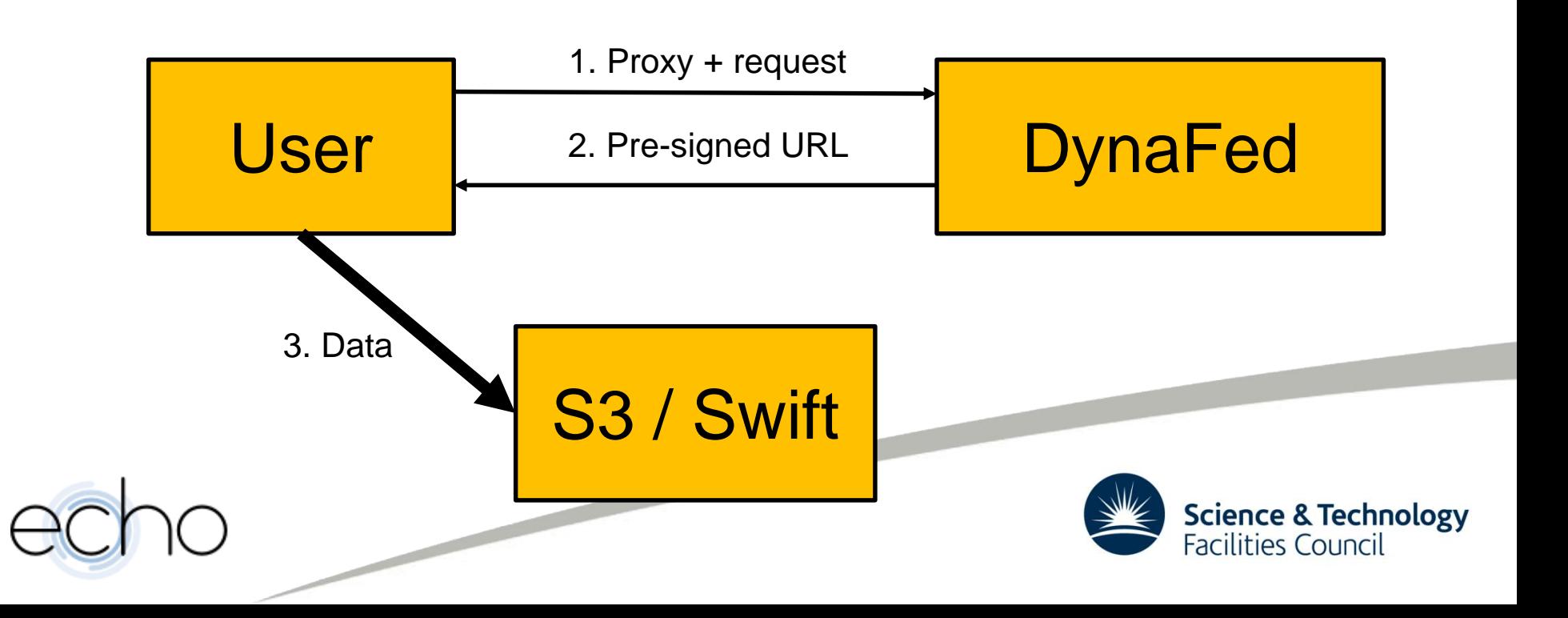

## **RAL Dynafed Setup**

- Service is behind HA proxy.
	- Currently just one VM but easily scalable.
- Will be in production in the next 6 months.
	- Ian J will be spending 50% of his time working on Dynafed.
- Anyone with an atlas or dteam certificate can try it out:
	- <https://dynafed.stfc.ac.uk/gridpp>

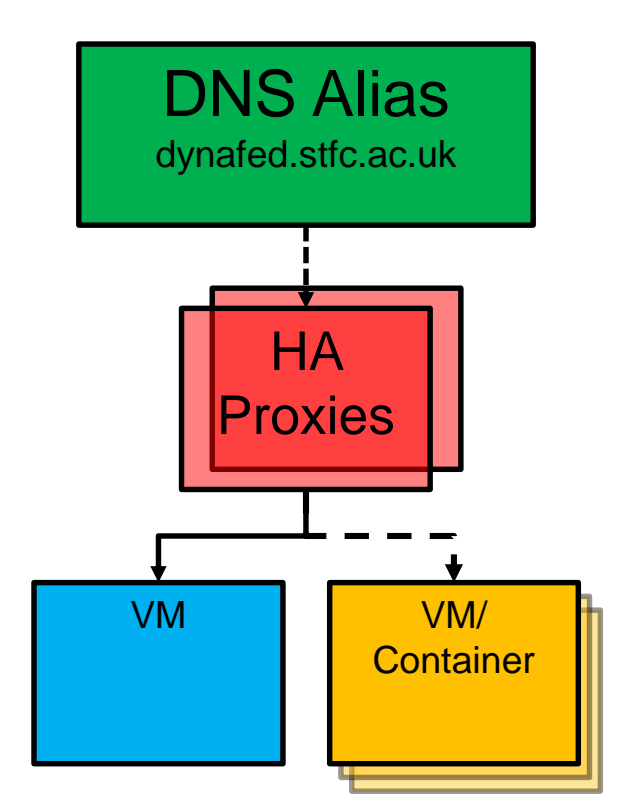

#### CLI

```
# voms-proxy-init
```
# davix-ls -P grid davs://dynafed.stfc.ac.uk/gridpp/dteam/disk/

# davix-put -P grid testfile davs://dynafed.stfc.ac.uk/gridpp/dteam/disk/testfile Or

# gfal-ls davs://dynafed.stfc.ac.uk/gridpp/echo/

# gfal-copy file:///home/tier1/dewhurst/testfile davs://dynafed.stfc.ac.uk/gridpp/dteam/disk/testfile2

## **Conclusion**

• Echo is in production!

- There has been a massive amount of work in getting to where we are
	- Support for GridFTP and XRootD on a Ceph object store are mature
	- Thanks to Andy Hanushevsky, Sébastien Ponce, Dan Van Der Ster and Brian Bockelman for all their help, advice and hard work.
- Looking forward: industry standard protocols are all we want to support
	- Tools are there to provide a stepping stones for VOs

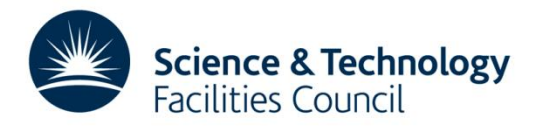

### **Thank you**

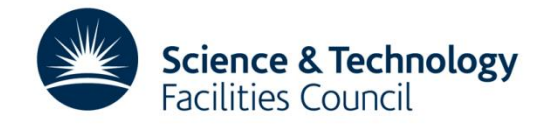

### **Extra slides**

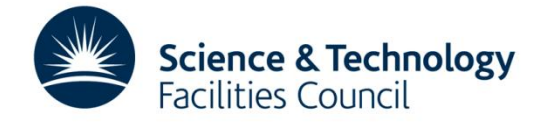

## **XRootD Caches**

- When even one byte of data is requested from an Erasure Coded object it will have to be completely reassembled.
	- This happens on the primary OSD for the PG the object is in.
- ATLAS Jobs configured to "copy-to-scratch" whole files.
- CMS jobs need to access data directly from the storage.
	- Tested Lazy-download (which downloads 64MB objects at a time)
	- Can't use Lazy-download with federated XRootD (AAA) access.
	- Lazy-download appear to add a significant overhead to certain types of jobs.
- Solution to add Caches to the gateways.
	- Currently testing memory cache (as opposed to disk cache).
	- Initial testing (by Andrew Lahiff) looks promising

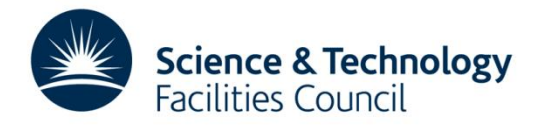

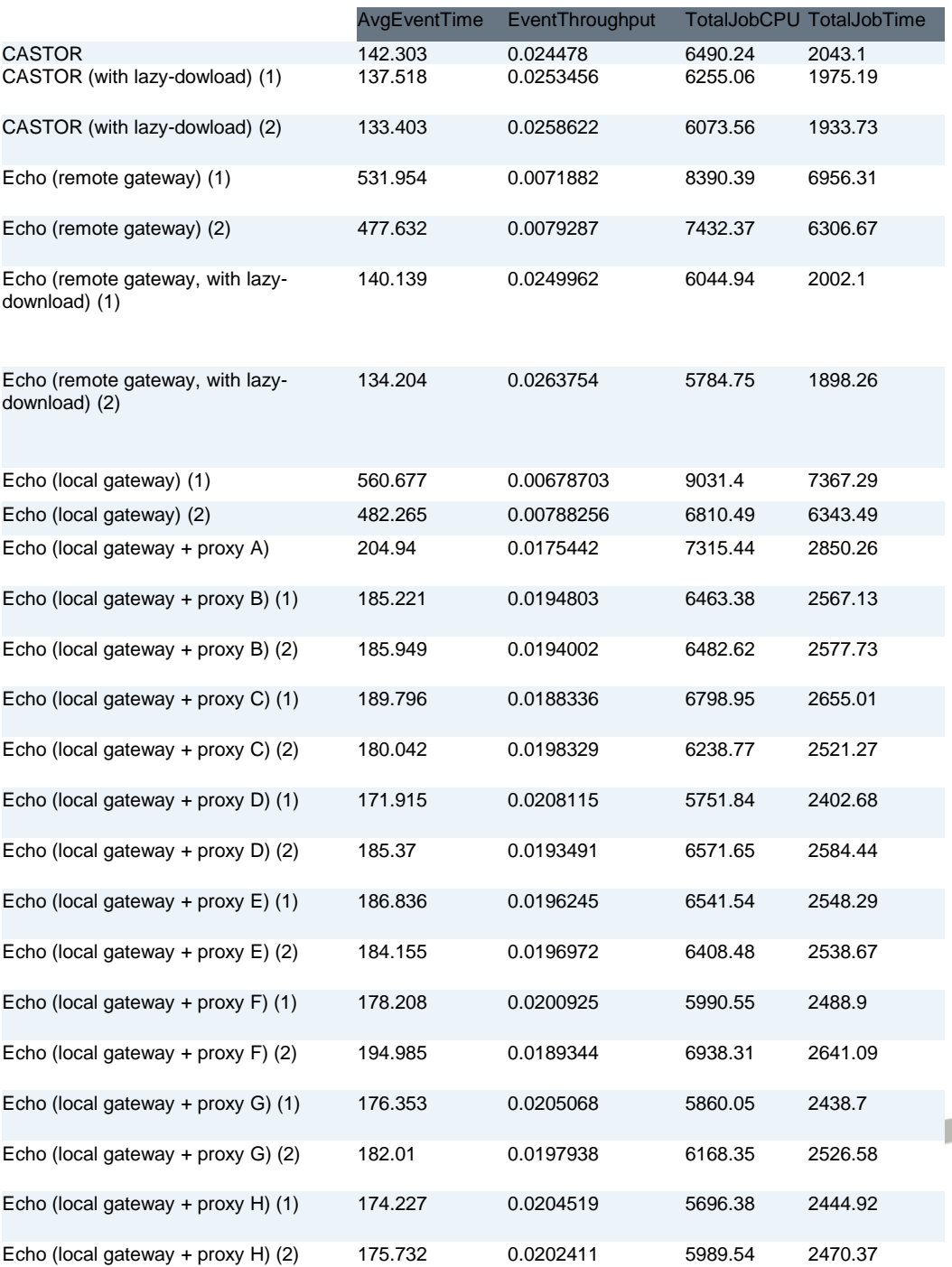

### XRootD caching tests-CMS PhaseIIFall16GS82

Conclusions: •A proxy gives a significant performance boost •Proxy parameters such as max2cache & pagesize have a negligible effect •Lazy-download improves performance more significantly than a proxy For a single job: Notes: •lazy-download is not used unless explicitly specified •lcg1652.gridpp.rl.ac.uk used for testing - Centos 6 container on SL7 •xrootd daemons running in containers with host networking •proxy parameters (A): pss.cache debug 3 max2cache 4m pagesize 4m size 1g •proxy parameters (B): pss.cache max2cache 32m pagesize 64m size 16g •proxy parameters (C): pss.cache max2cache 32m pagesize 96m size 16g •proxy parameters (D): pss.cache max2cache 16m pagesize 64m size 16g •proxy parameters (E): pss.cache max2cache 8m pagesize 64m size 16g •proxy parameters (F): pss.cache max2cache 32m pagesize 32m size 16g •proxy parameters (G): pss.cache max2cache 32m pagesize 16m size 16g •proxy parameters (H): pss.cache max2cache 32m pagesize 128m size 16g

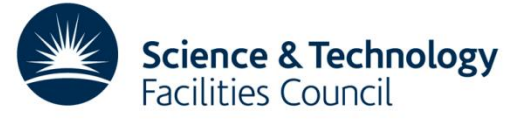